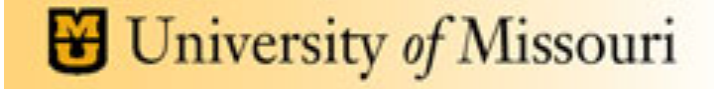

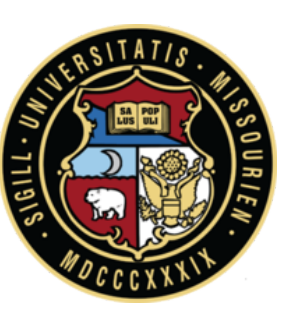

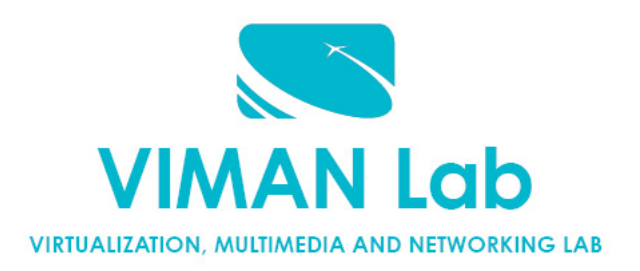

### Deploying Network-aware Applications in GENI

*Presenter:* **Prasad Calyam**, Ph.D. *Department of Computer Science* 

*Graduate Student: Ronny Bazan Antequera*

*GENI Webinar Series, Fall 2016* 

## Tutorial Topics

- Future Internet Performance Architecture (FIPA)
	- Requirements and Design
- OnTimeMeasure-GENI: FIPA Reference Implementation
	- Hands-on Demo
		- Working with instrumentation and measurement services
		- Adding custom metrics of your Application
- FIPA Case Study: Dynamic Resource Allocation in Virtual Desktop Clouds

## Tutorial Topics

- Future Internet Performance Architecture (FIPA)
	- Requirements and Design
- OnTimeMeasure-GENI: FIPA Reference Implementation
	- Hands-on Demo
		- Working with instrumentation and measurement services
		- Adding custom metrics of your Application
- FIPA Case Study: Dynamic Resource Allocation in Virtual Desktop Clouds

### User Slice in Future Internet

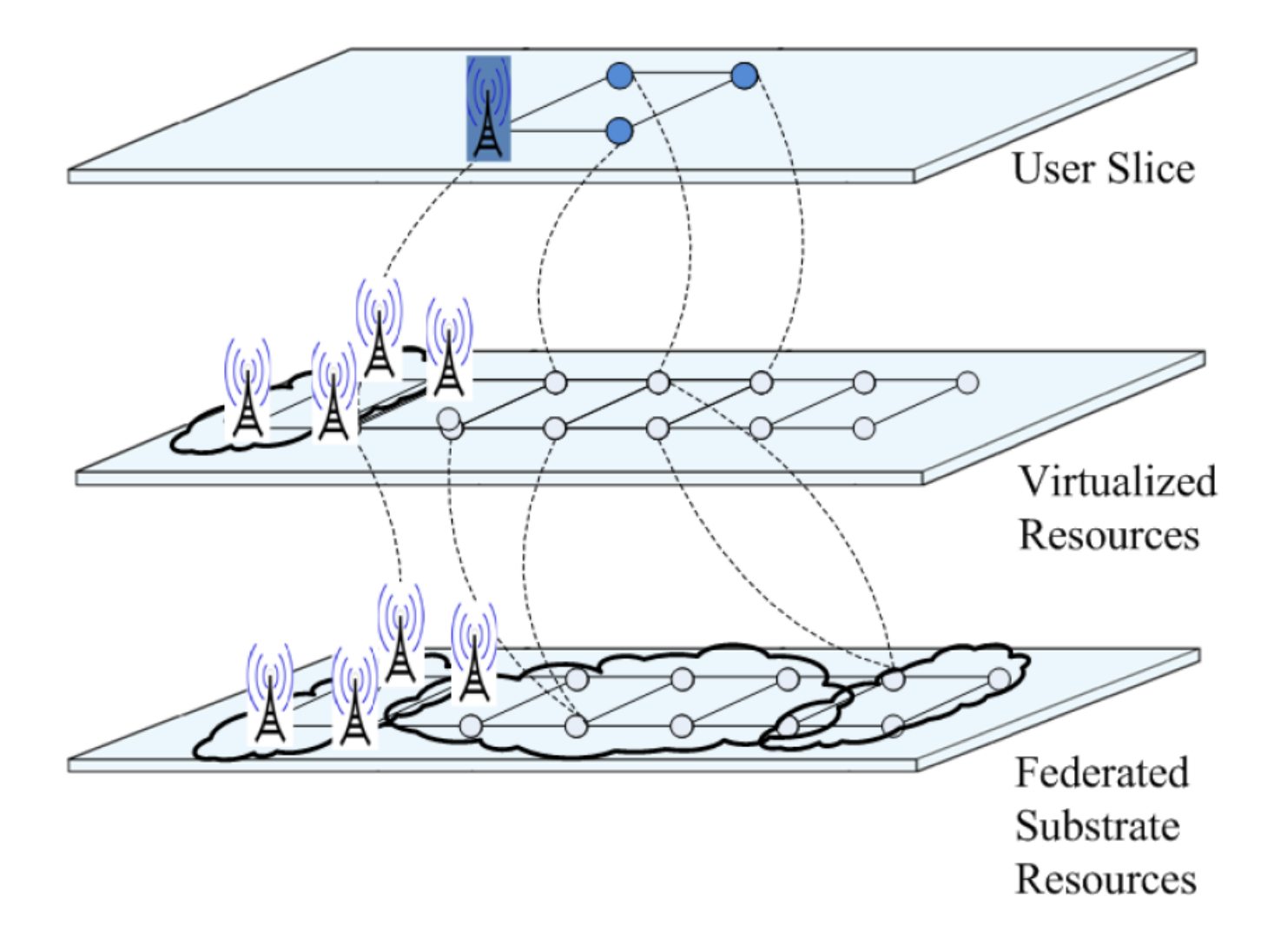

## Future Internet Application Life-cycle

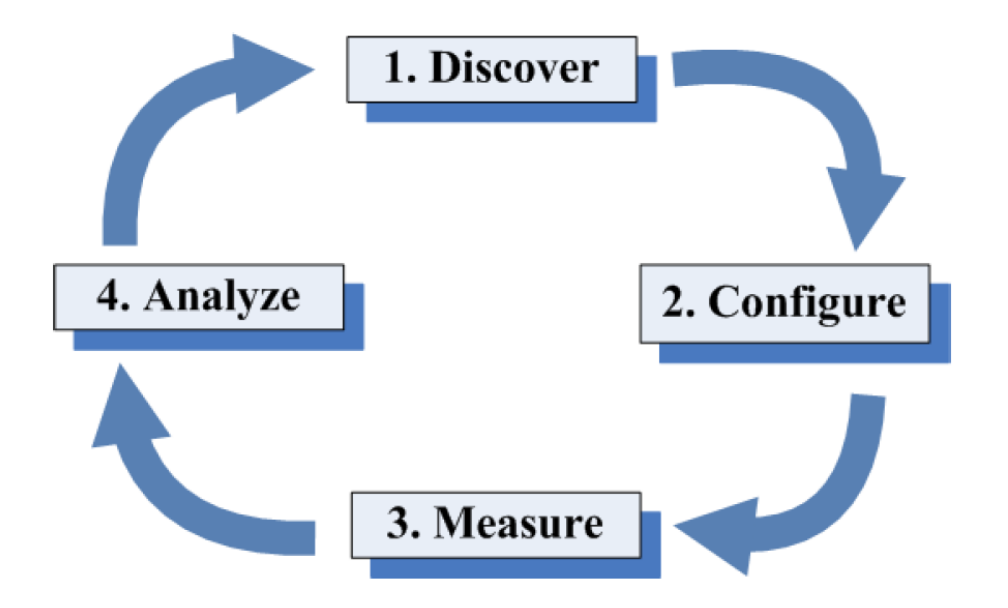

- Awareness in host and network components
- Future Internet application's *autonomicity* attributes
	- Self-configuring, Self-managing, Self-monitoring, Self-optimizing
- Enabling *performance intelligence* in Future Internet applications is vital

### FI Performance Architecture (FIPA)

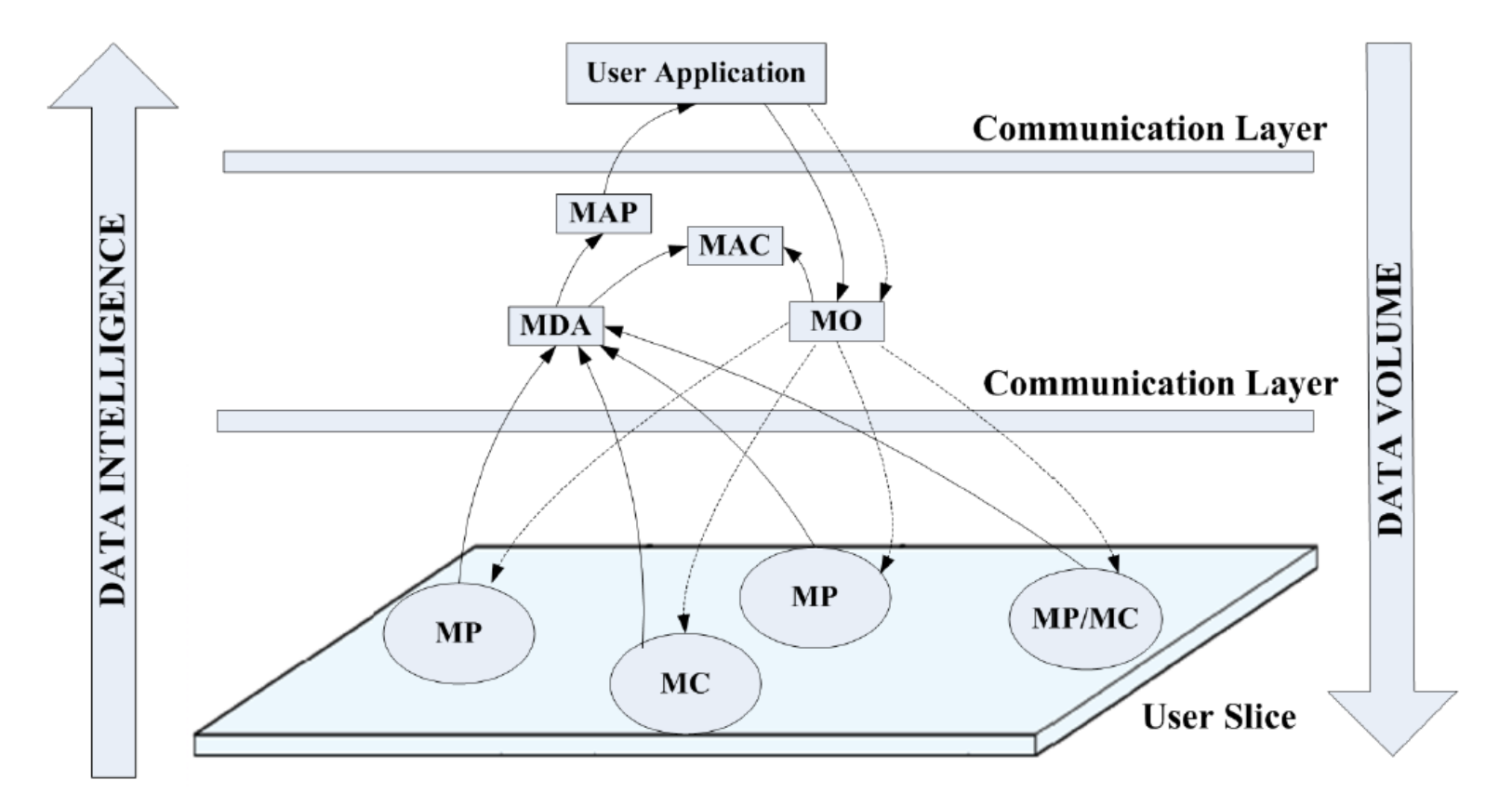

#### Legend:

- **Data Flow**
- **Control Flow**
- **Measurement Point** MP  $\overline{\phantom{a}}$
- MC Measurement Collector
- MDA Measurement Data Archive
- **Measurement Orchestration**  $MO -$
- MAC Measurement Access Control
- MAP Measurement Analysis and Presentation

### DIY: I&M service for GENI Experimenters!

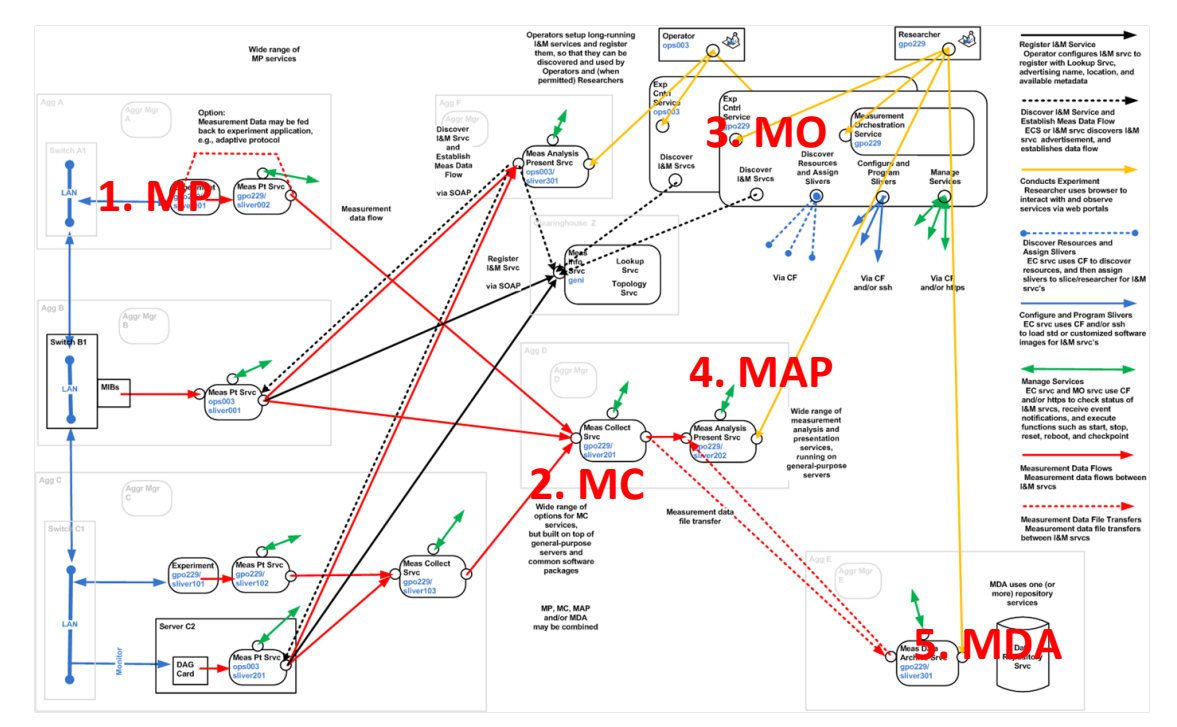

GENI I&M Architecture (Credit: Harry Mussman, GPO)

#### *Every GENI experiment requires a custom I&M service; a GENI I&M service should remove most of that burden for an experimenter….*

## GENI Experimenter Use Cases

- Experiment Environment Monitoring
	- Have I got the system and network resources I asked in my slice?
	- Is the experiment environment functioning as expected over my slice lifetime?
	- Can I trace my non-intuitive results in my experiment to a problem in the slice environment?
- Experiment Instrumentation and Measurements (I&M) Management
	- I want to collect active and passive measurements at hop, link, path and slice levels for my experiments…
	- I need measurements feedback with anomaly detection and forecasts to control my experiment progress…
	- I would like to have a measurement framework in my experiment to be configured once and be re-usable for subsequent experiment runs…
	- I want an archive of the experiment measurements collected for offline analysis or to share with colleagues…

## Tutorial Topics

- Future Internet Performance Architecture (FIPA)
	- Requirements and Design
- OnTimeMeasure-GENI: FIPA Reference Implementation
	- Hands-on Demo
		- Working with instrumentation and measurement services
		- Adding custom metrics of your Application
- FIPA Case Study: Dynamic Resource Allocation in Virtual Desktop Clouds

# OnTimeMeasure-GENI Overview

GENI Project Wiki – http://groups.geni.net/geni/wiki/OnTimeMeasure

- Goal: Provide GENI community with capabilities for provisioning ongoing and on-demand measurement requests
	- Used in forecasting, anomaly detection, and fault-location diagnosis in GENI experiments and GENI operations
- Outcomes:
	- *Software* to perform measurement orchestration and provisioning of measurements
		- For continuous monitoring, persistent measurements storage and processed network measurement feeds
	- *Measurement service* that enables users to utilize OnTimeMeasure software in GENI experiments
		- Registers users, slices, maintains meta-data, and allows user control of measurement service functions
			- Researcher Web-portal http://ontime.rnet.missouri.edu for *interactive user control* of measurement service
			- Command-line tools for measurement service *control automation*

### OnTimeMeasure Architecture

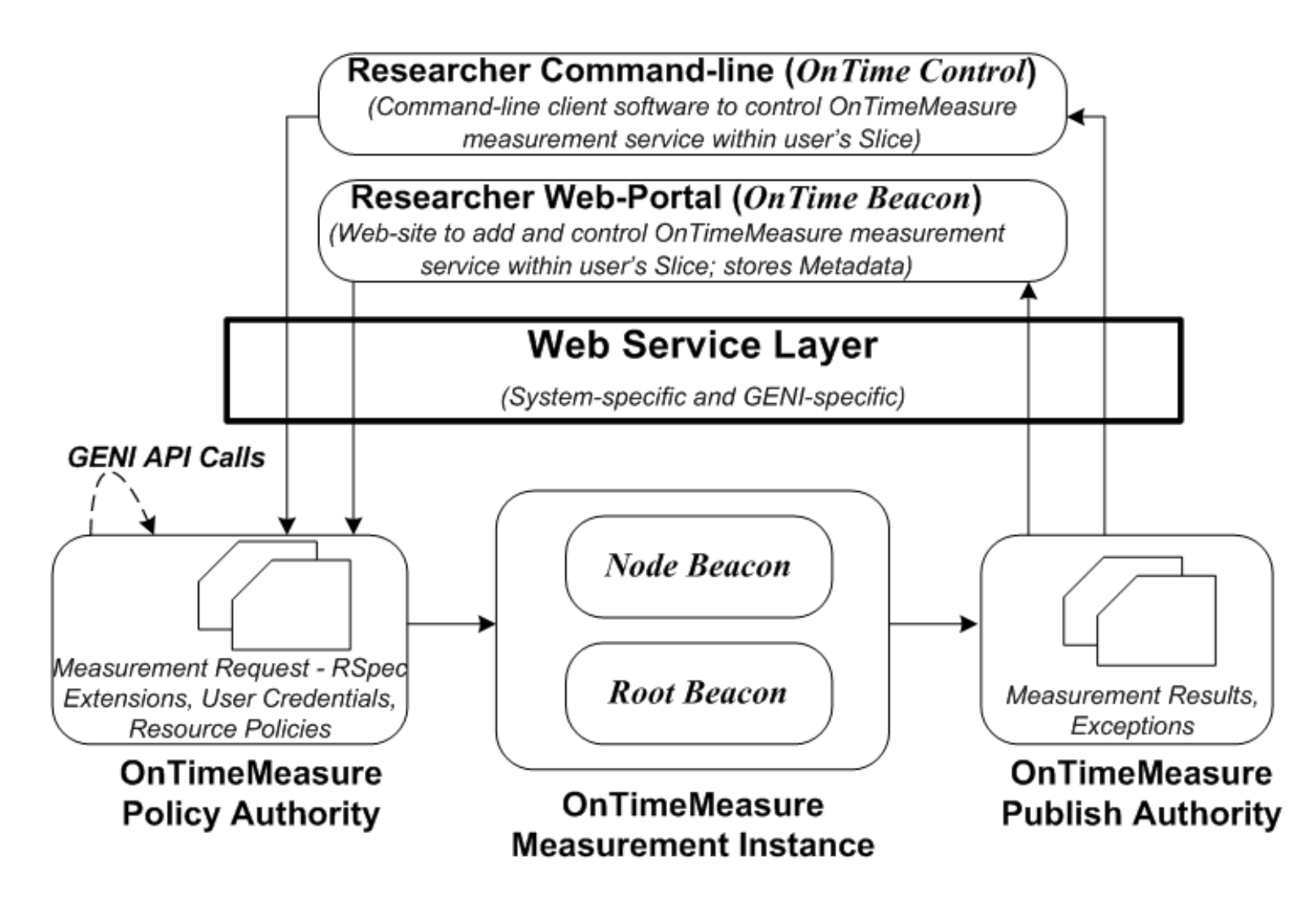

## OnTimeMeasure Software Modules

- Customizable software developed by P. Calyam & Team at The Ohio State University
- Two main modules installed within a GENI experiment slice
	- **Node Beacon** 
		- Installs tools that measure network health metrics such as: route changes, delay, jitter, loss, bandwidth
			- TCP/UDP Iperf, Traceroute, Ping, Pathload, OWAMP, etc.
		- Runs measurements based on a schedule and outputs results

#### – **Root Beacon**

- Installs Apache, MySQL and other packages
- Creates database tables and configuration files
- Generates measurement schedules for node beacons
- Collects data and provides dashboard visualization, statistical analysis (i.e., anomaly detection and weather forecasting) with alarm generation
- NOTE: Typically, two or more Node Beacons and one Root Beacon need to be installed on separate dedicated servers in a slice; it is however possible to install Root Beacon on one of the Node Beacon servers

#### What OnTimeMeasure can provide Experimenters?

- Data Aggregation
	- Your distributed data sources can be controlled and accessed (start/stop/query) in a centralized manner via web-portal or command line
- Data Visualization
	- Measurement data graphs, dashboards
- Data Analysis
	- Time Series files with Anomalies/Time Series with Forecasts/others
	- Ability to use analysis of the measurements to reconfigure the measurement specifications without human intervention or use in research experiment schemes
- Data Archive
	- Slice owners can access and download data and metadata; transfer to GENI archive

# OnTimeMeasure-GENI Hands-on Tutorial

#### **Follow OnTimeMeasure Tutorial Steps at –**

http://groups.geni.net/geni/wiki/GENIExperimenter/GENIWebinars/DeployingNetworkAwareApplicationsInGENI

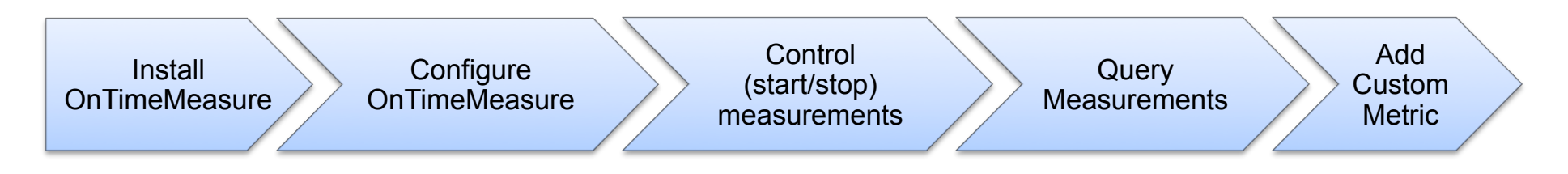

#### • **Purpose of the Tutorial**

#### – **Perform Instrumentation and Measurement of a GENI Slice**

- Install and configure a distributed measurement Web App viz., "OnTimeMeasure" within a slice. Configuration involves 'Node Beacons' at measurement points, and a 'Root Beacon' that acts as a central intelligence module.
- Schedule measurements from the Root Beacon and query/ visualize performance between two compute nodes that host Node Beacons. Performance data collection comprises of network health metrics such as round trip delay, loss, jitter and throughput.
- Add custom metrics on system health metrics such as CPU utilization

## **Screenshots**

#### **View OnTimeMeasure Demo Videos at –** http://ontime.rnet.missouri.edu/demo

#### **Centralized Service Control**

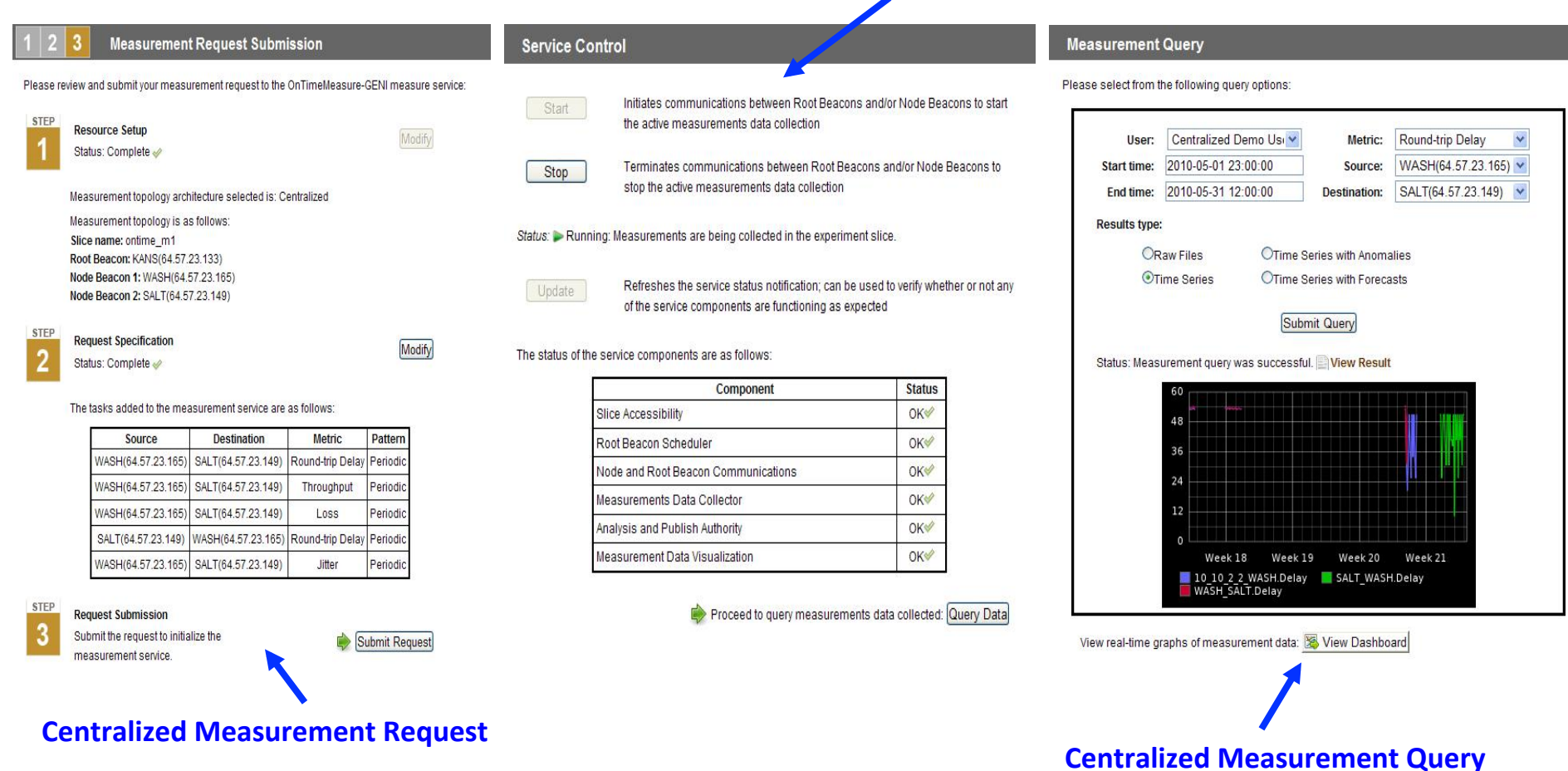

## Screenshots (2)

#### **View OnTimeMeasure Demo Videos at –** http://ontime.rnet.missouri.edu/demo

#### **Measurement Result** OnTimeMeasure-GENI | Measur .<br>jile <u>E</u>dit <u>V</u>iew History Bookmarks Iools Help C X & Inttp://ontime.oar.net/MeasurementRequest.php  $\sqrt{2}$  -  $\sqrt{3}$  - Google Measurement completed, please see below. Download raw files: WASH Most Visited Setting Started & Latest Headlines OnTimeMeasure-GENI | Mea... [ 15] local 64.57.23.149 port 5001 connected with 64.57.23.165 port 5001 [ 15] 0.0-10.0 sec 494 MBytes 414 Mbits/sec OnTimeMeasure [ 15] MSS size 1448 bytes (MTU 1500 bytes, ethernet) -rorooor<sup>r</sup>0] bwctl: stop\_exec: 3484246228.794817 **NAVIGATION** RECEIVER END o submit a mi asure-GENI me west to the OnTim I MEASUREMENT REQUEST [WASH]\$ bwctl -c 64.57.23.149 -f m -u -b 768k -a 10 RESOURCE SETUP rce Setup: You first need to setup a ProtoGENI experiment slice along with Node REQUEST SPECIFICATION RECEIVER START REQUEST SUBMISSION next need to specify on-going n  $\overline{2}$ **SERVICE CONTROL** bwctl: exec\_line: iperf -B 64.57.23.149 -s -f m -m -p 5001 -u -t 10 I MEASUREMENT QUERY bwctl: start tool: 3484246254.590082 Proceed to Step-1: Setup Rese Server listening on UDP port 5001 Binding to local address 64.57.23.149 Receiving 1470 byte datagrams UDP buffer size: 0.11 MByte (default) **ED P D Ohio** OARnet [ 8] local 64.57.23.149 port 5001 connected with 64.57.23.165 port 5001 s. [ 8] 0.0-10.0 sec 0.92 MBytes 0.77 Mbits/sec 0.011 ms 0/ 655 (0%) bwctl: stop\_exec: 3484246280.789142 RECEIVER END pMozilla Firefox<br>ile Edit View History Bookmanks Tools Help<br>- C × 介 Imtp://ontime.oar.n - iai-**Distributed Measurement Result User Customizable Dashboard**

**Researcher Web-Portal** 

#### Adding a Custom Metric into OnTimeMeasure

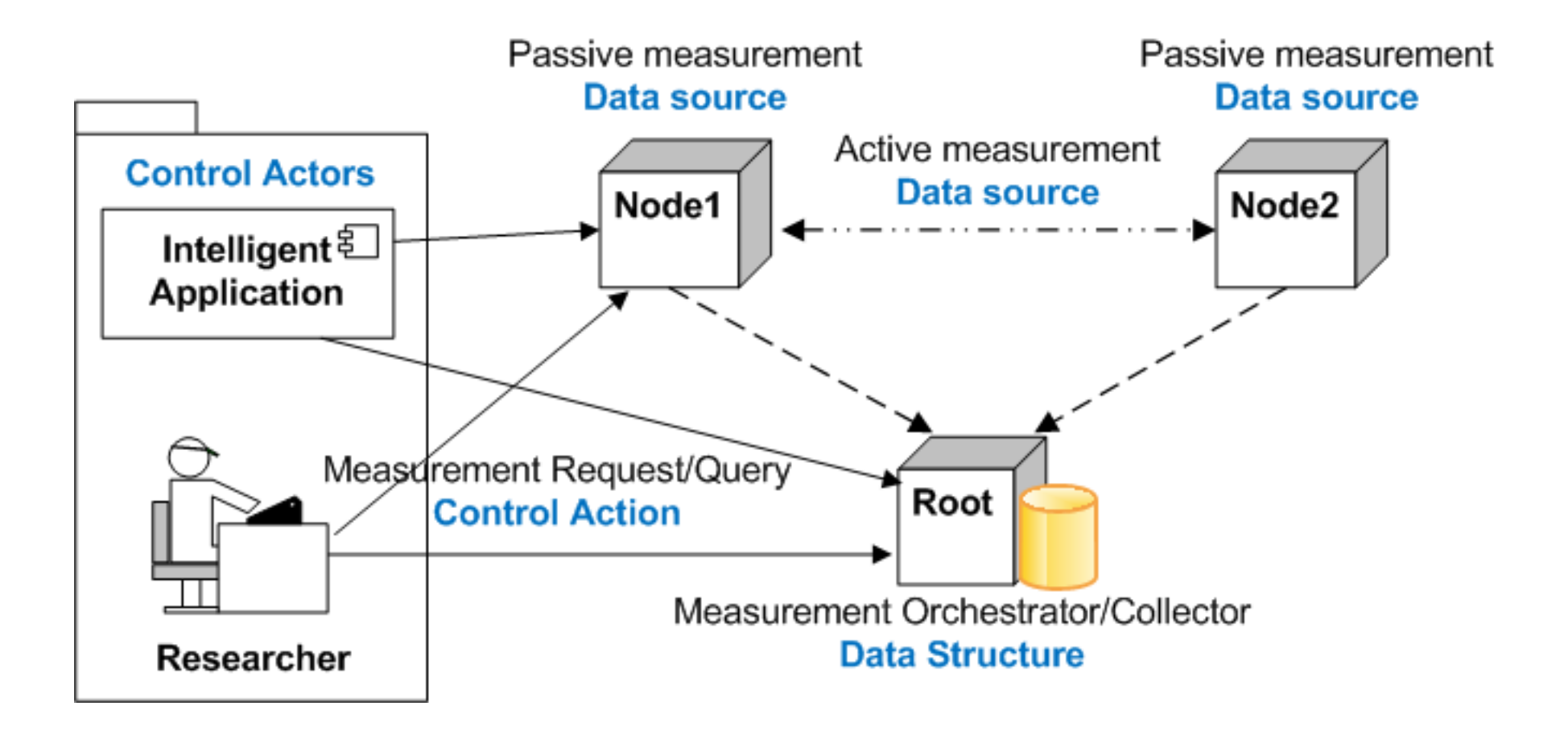

### Definitions for Custom Metric Specification

- *Control Actors*: Project members or your research experiment who can provide the "slice password" to the OnTimeMeasure instance in an experiment slice, and would access the I&M data or share the data with other actors
- *Data Sources*: Data generation tools deployed in slice nodes; the tool would communicate with other nodes to perform active measurements or inherently collects passive measurements in ongoing and on-demand manners
- *Data Structures /Data Types*: Measurement data that needs to be stored in a database with appropriate data structure and data types
- *Control Actions*: Control both start and stop of the data generation tool, control how to retrieve and utilize the data e.g., dashboard, plots, time series files with anomaly annotation

More Information at - http://groups.geni.net/geni/wiki/OTM-CustomMetric

## Tutorial Topics

- Future Internet Performance Architecture (FIPA)
	- Requirements and Design
- OnTimeMeasure-GENI: FIPA Reference Implementation
	- Hands-on Demo
		- Working with instrumentation and measurement services
		- Adding custom metrics of your Application
- FIPA Case Study: Dynamic Resource Allocation in Virtual Desktop Clouds

# Virtual Desktop Clouds (DaaS)

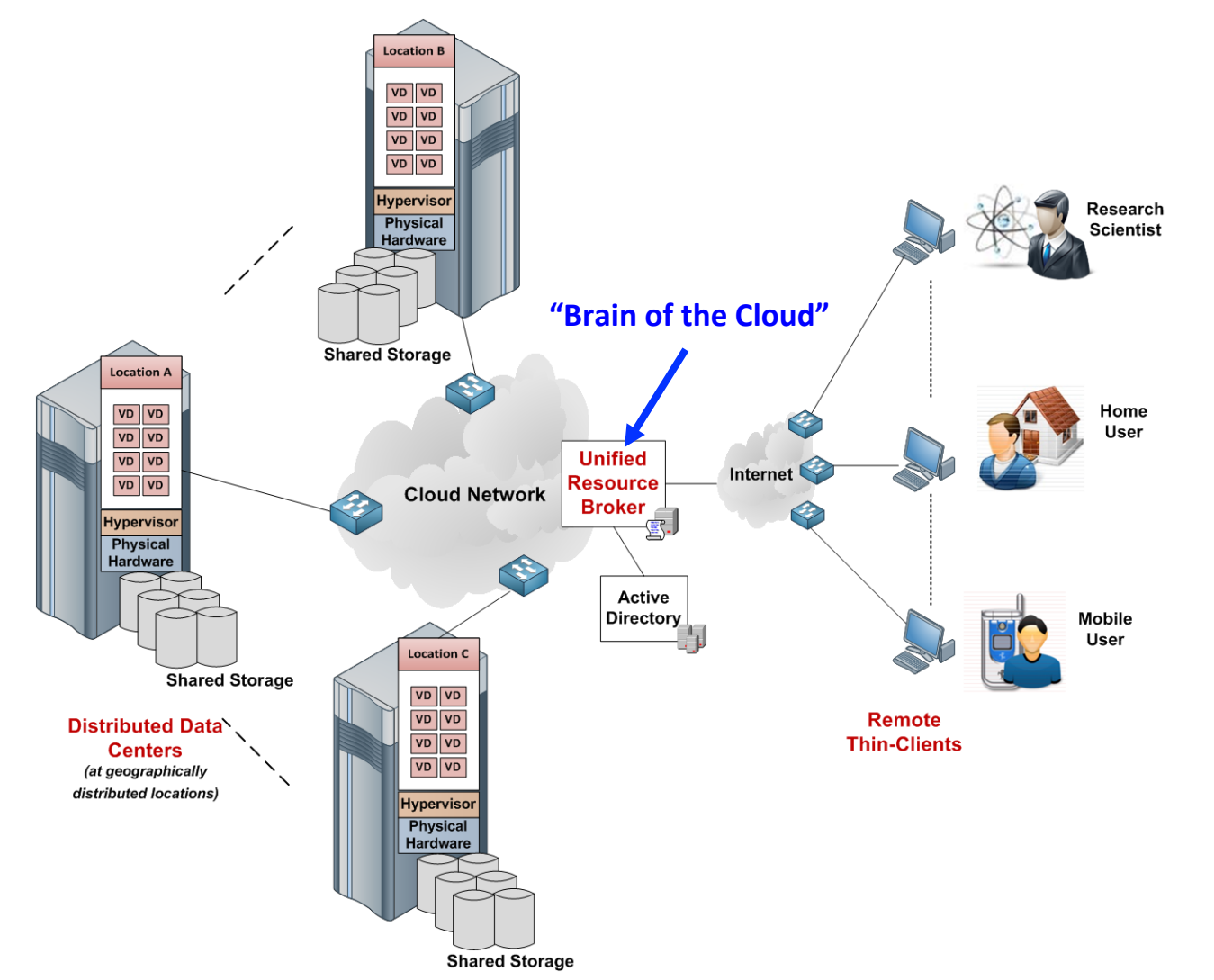

### VDCs Today – Overprovisioning and Guesswork…

• High consistent CPU

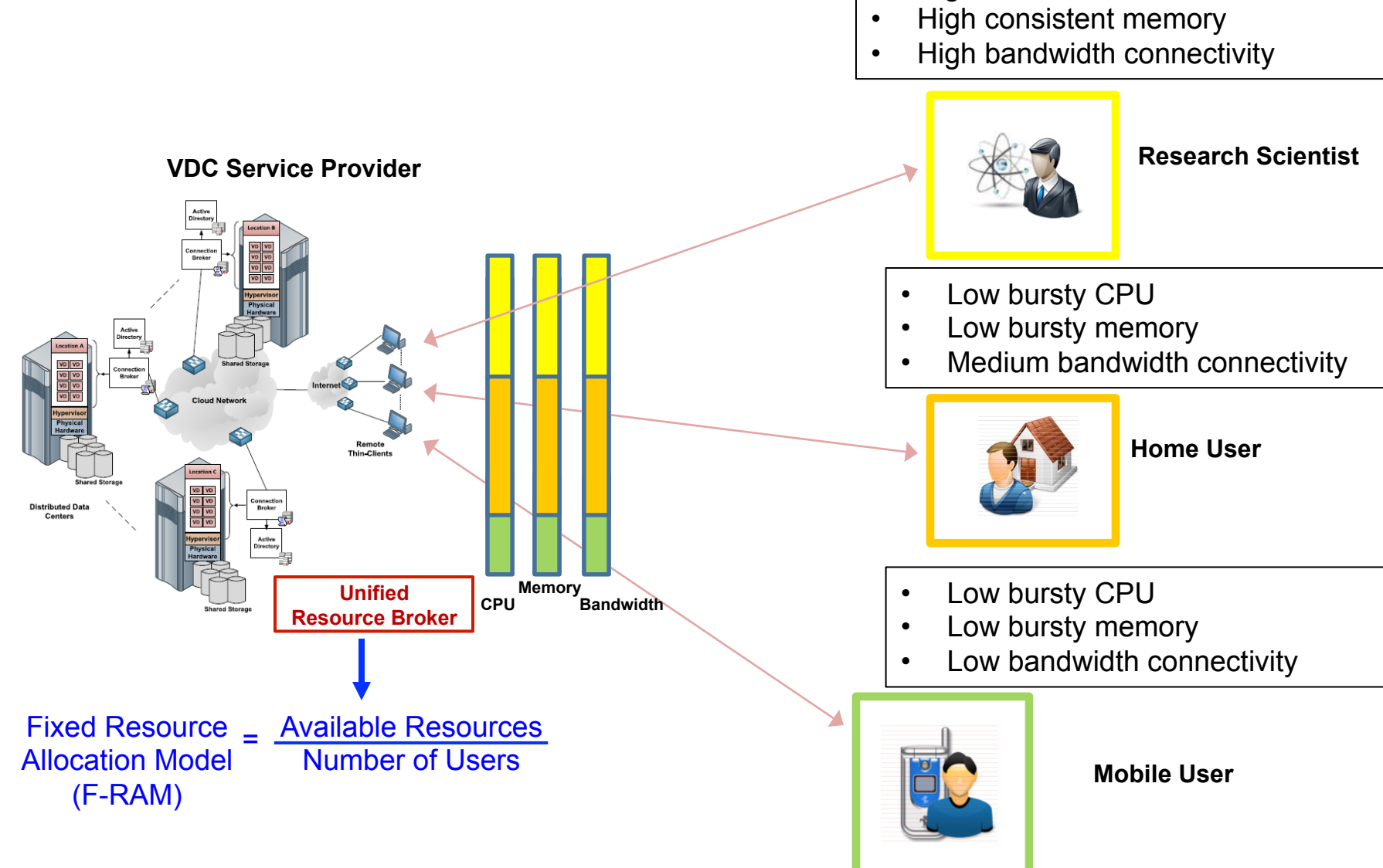

### Overprovisioning and Guesswork Fails!

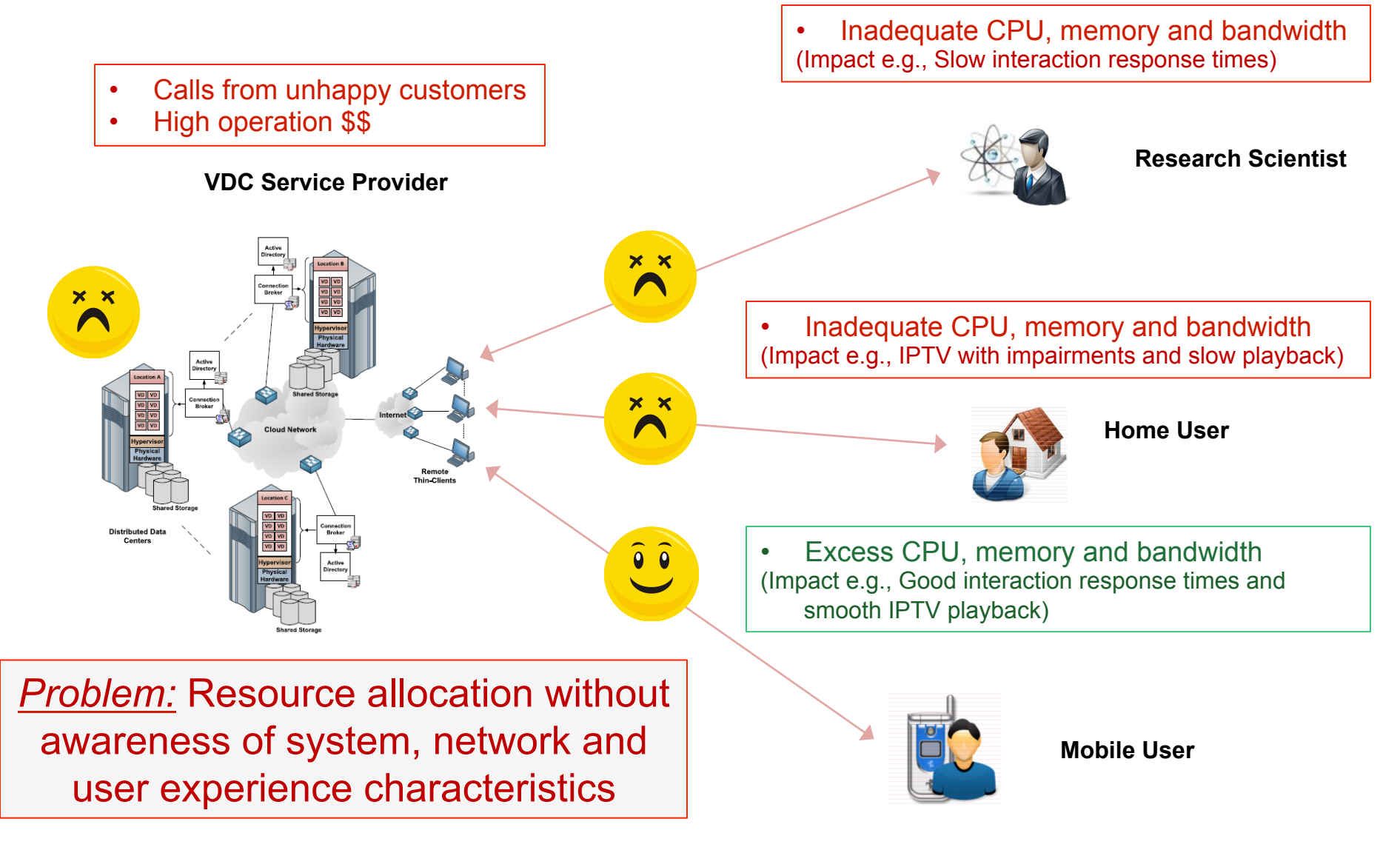

#### VDCs in the Future – Smart set-top boxes at user sites

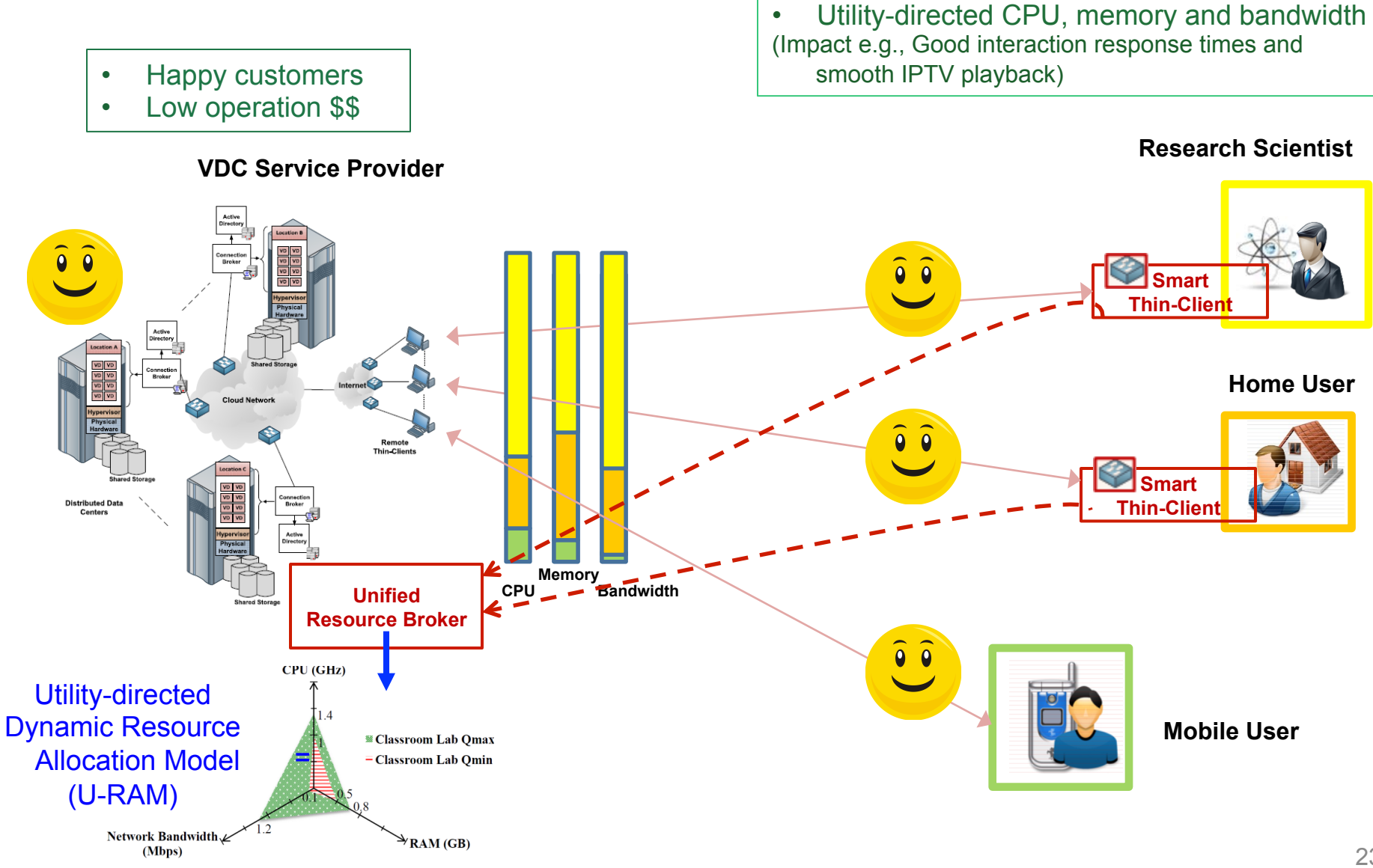

### Virtual Desktop Cloud – FIPA Implementation

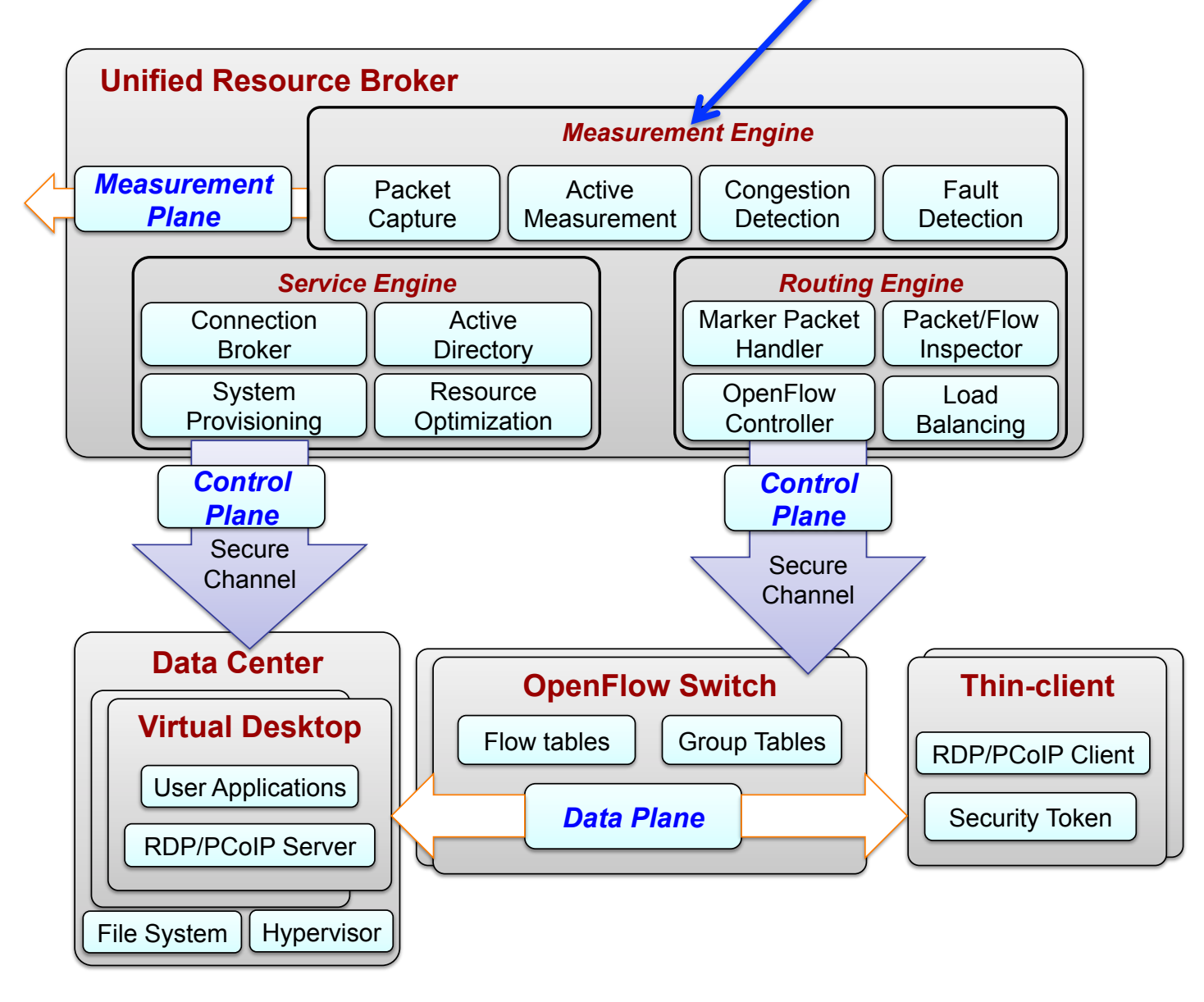

## Virtual Desktop Provisioning Experiment **Demonstration**

- Compared U-RAM and F-RAM performance
- Created a datacenter in VMLab
	- One physical server each in VMLab for U-RAM and F-RAM
- VDC clients on ProtoGENI slice in GEC10
	- Developed a web-portal to launch VDC clients and control network emulation for demonstration
- Leveraged OnTimeMeasure's custom metric creation capability
	- Path-based measurements of network health such as delay, available bandwidth, loss
	- Host-based measurements from VMware VDI tools such as CPU, memory, number of VM connections

#### GEC10 Experiment Demonstration Setup

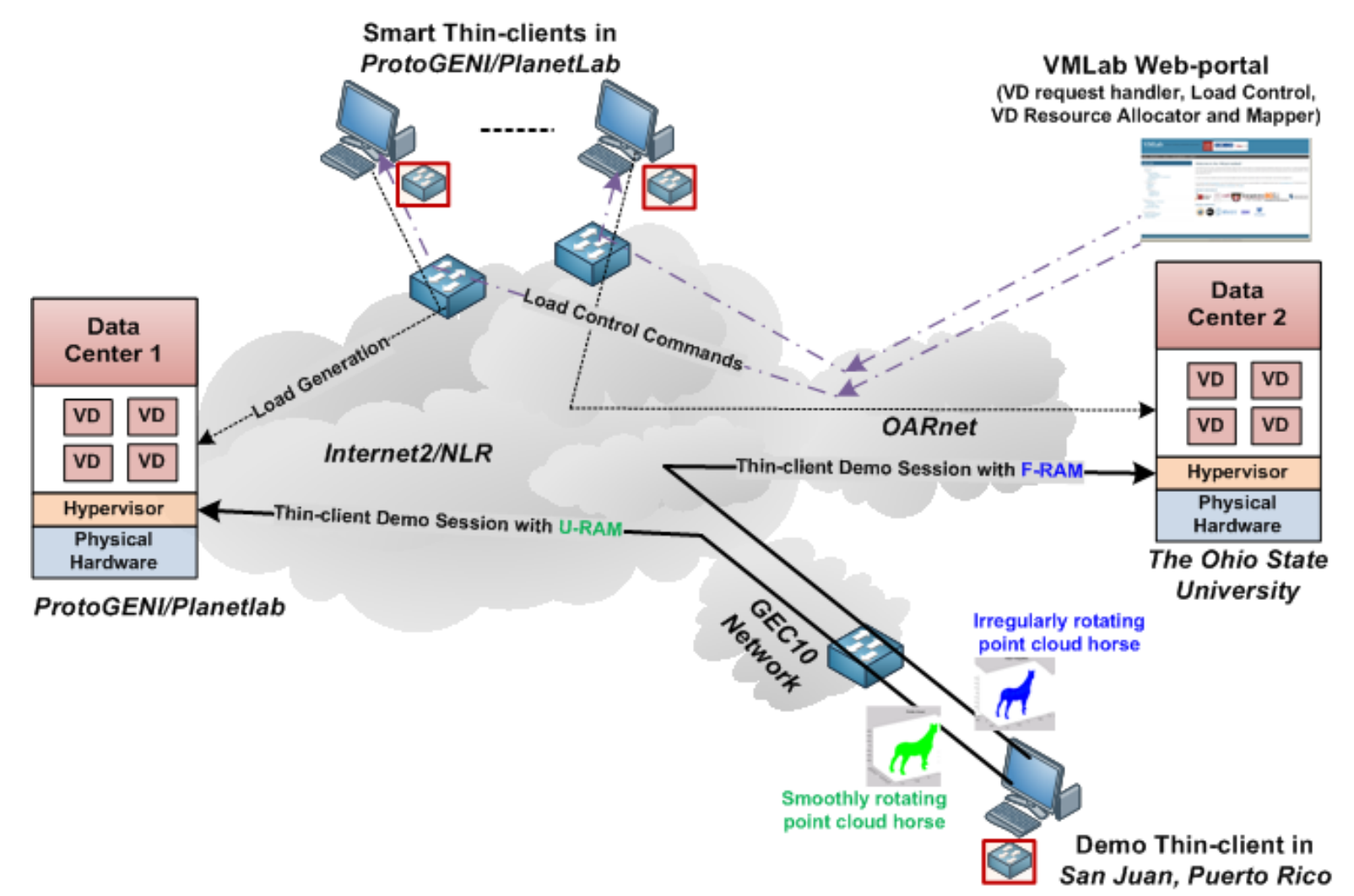

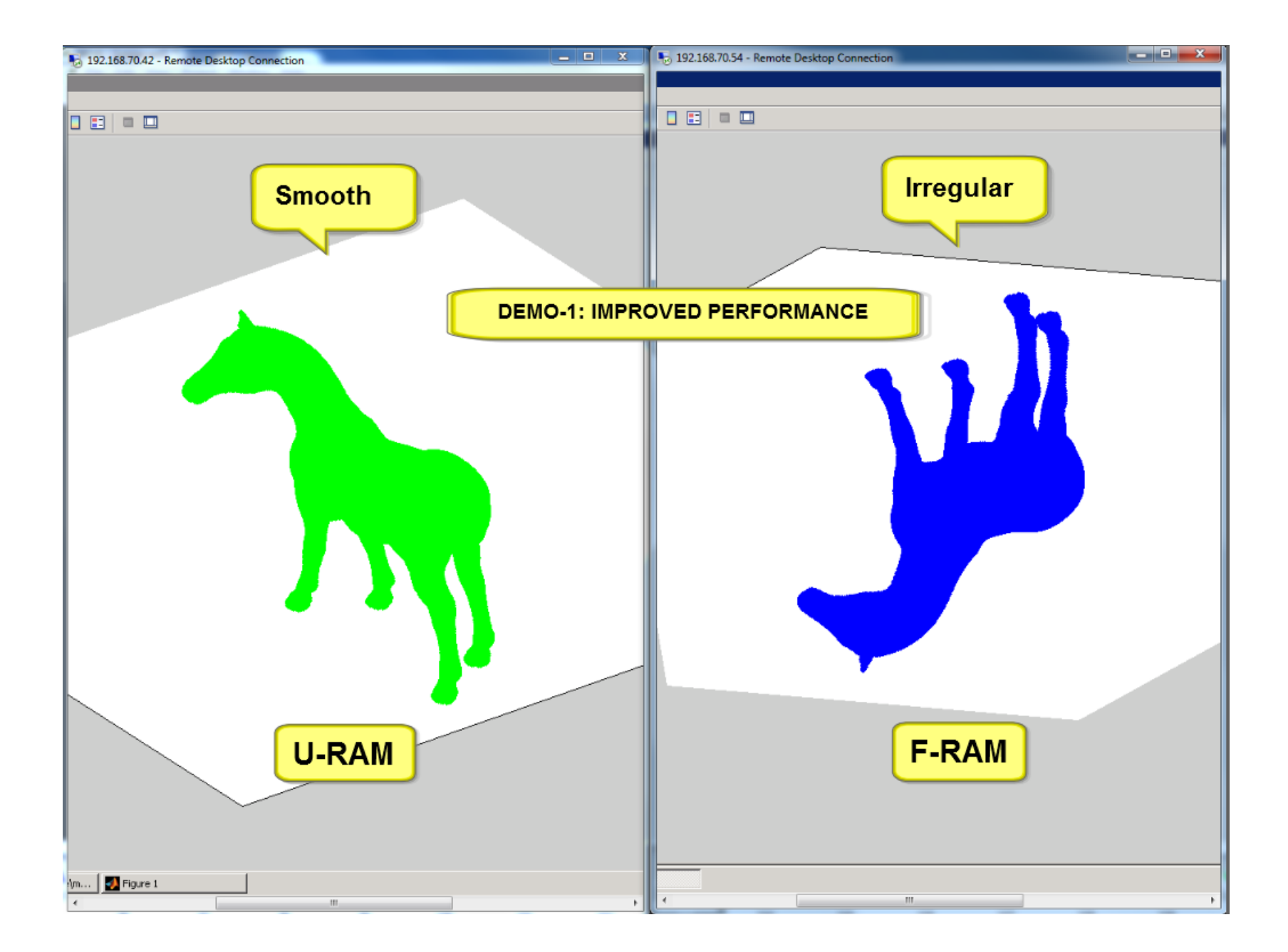

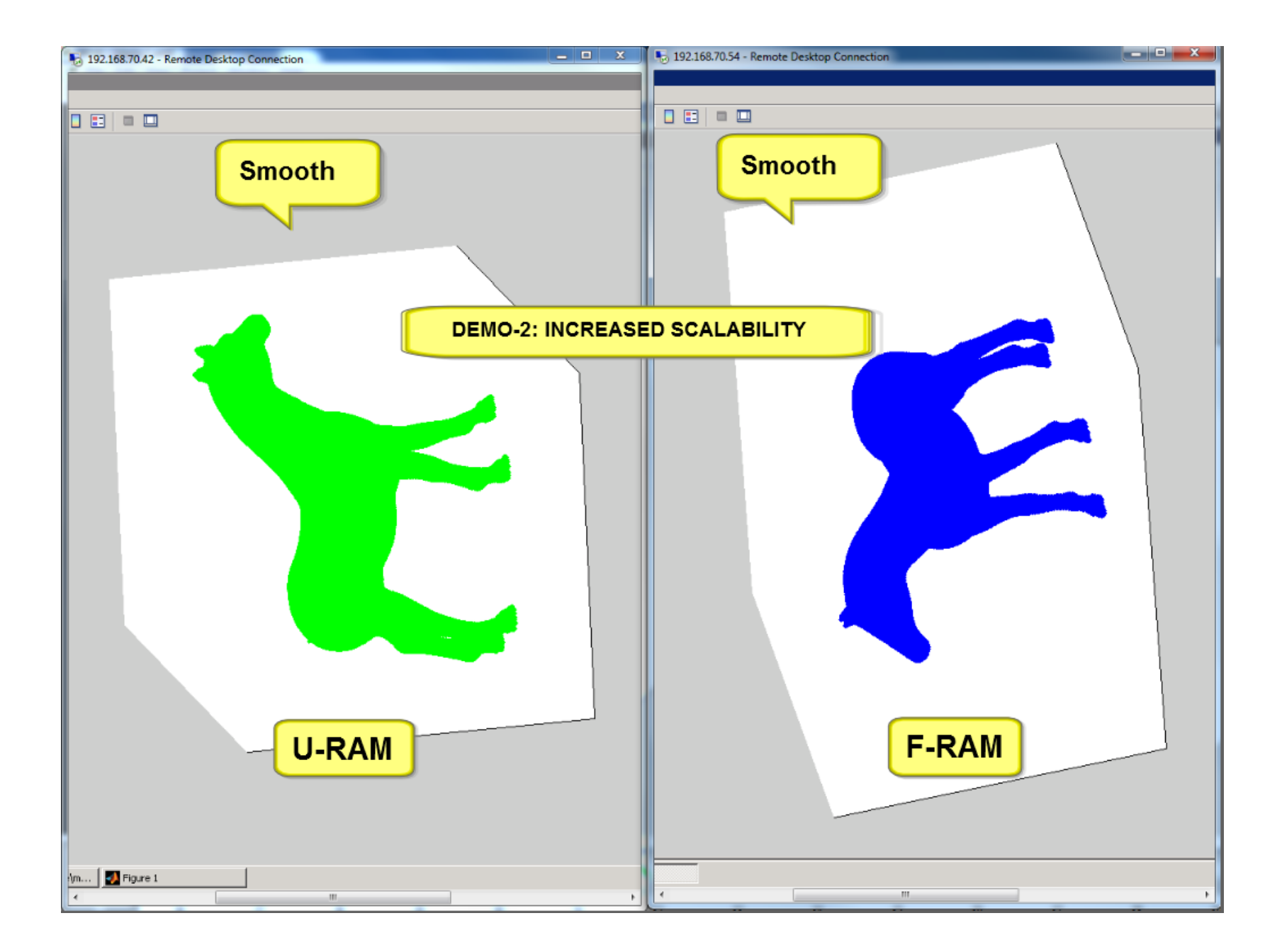

## Virtual Desktop Placement after U-RAM **Provisioning**

- Placement decisions involving data centers are influenced by:
	- Session latency, Load balancing, Operation cost
- Compared network-adaptation performance when backup path switching occurred upon detecting a cross-traffic congestion scenario
- Multi-domain GENI testbed at GEC15 involved a slice setup
	- Using "OSU VMLab Utah Emulab" VLAN
	- End-to-end Path: OSU OARnet Internet2/NLR Backbone Utah
- Leveraged OnTimeMeasure's custom metric creation capability
	- Path-based measurements of network health such as delay, available bandwidth, loss
	- Host-based measurements from VMware VDI tools such as CPU, memory, number of VM connections

#### Virtual Desktop Placement Experiment w/o Load-Balancing

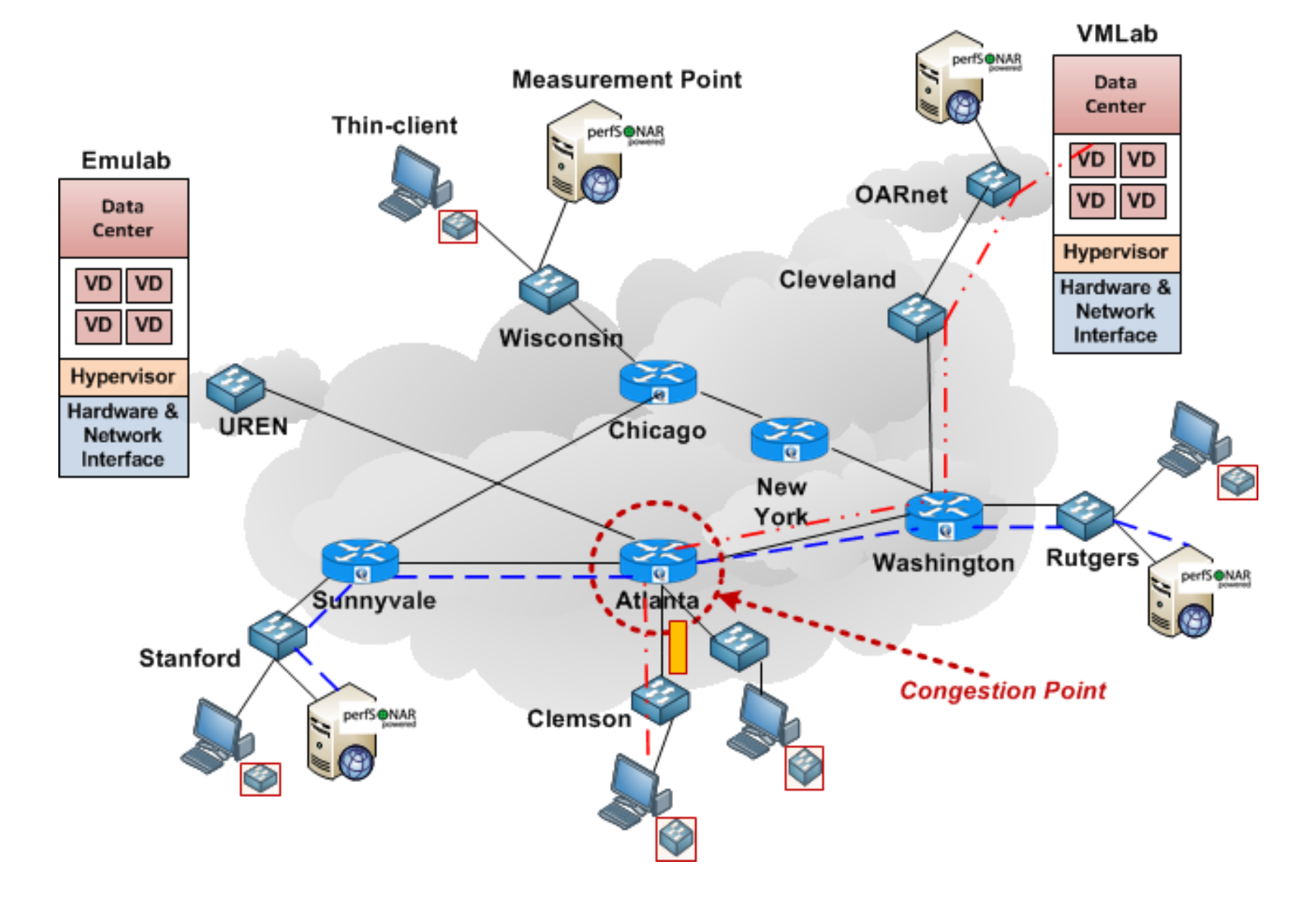

#### Virtual Desktop Placement Experiment w/ Load-Balancing

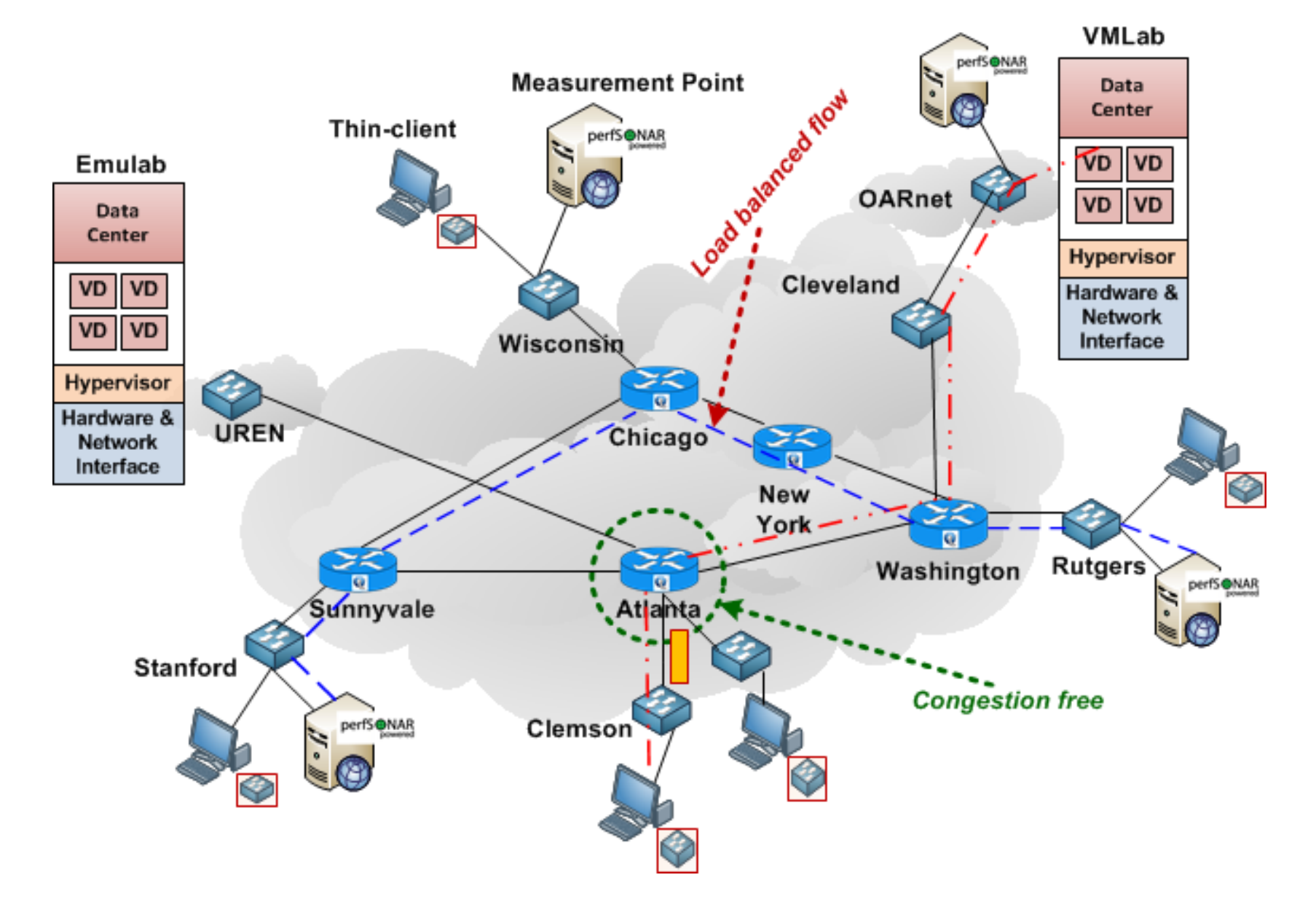

#### **OpenFlow Switch Client** In **Port Out Port**  SUNNW PG48 50 51 SUNNW PG49 50 51 ATLANTA PG46 52 52 ATLANTA PG47 52 52 OpenFlow-based Network Adaptation Demonstration Step-1 Route setup Step-2 Cross-traffic  $Step-3$  Load-balancing Improvement **OpenFlow Switch Client** In **Port Out Port**  ATLA PG46 20 52 ATLA PG47 20 52 **OpenFlow Switch Client** In **Port Out Port**  ATLANTA PG46 20 52 ATLANTA PG47 20 52 SUNNW PG48 50 52 SUNNW PG49 50 52

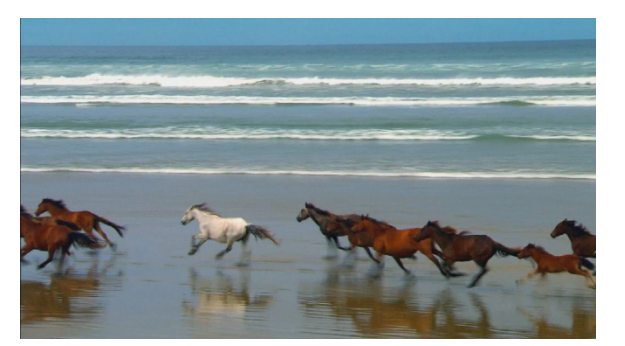

Video runs smooth, GUI applications are responsive

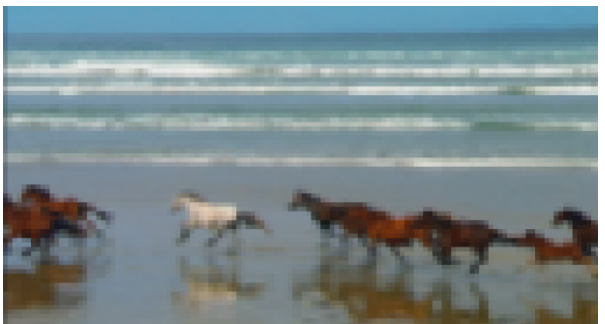

ATLANTA PG46 20 52 

ATLANTA PG47 20 52 

Video freezes, disconnects, GUI applications are not responsive

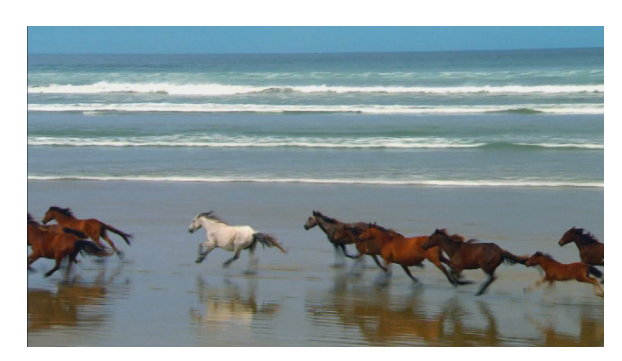

Video runs smooth, GUI applications are responsive

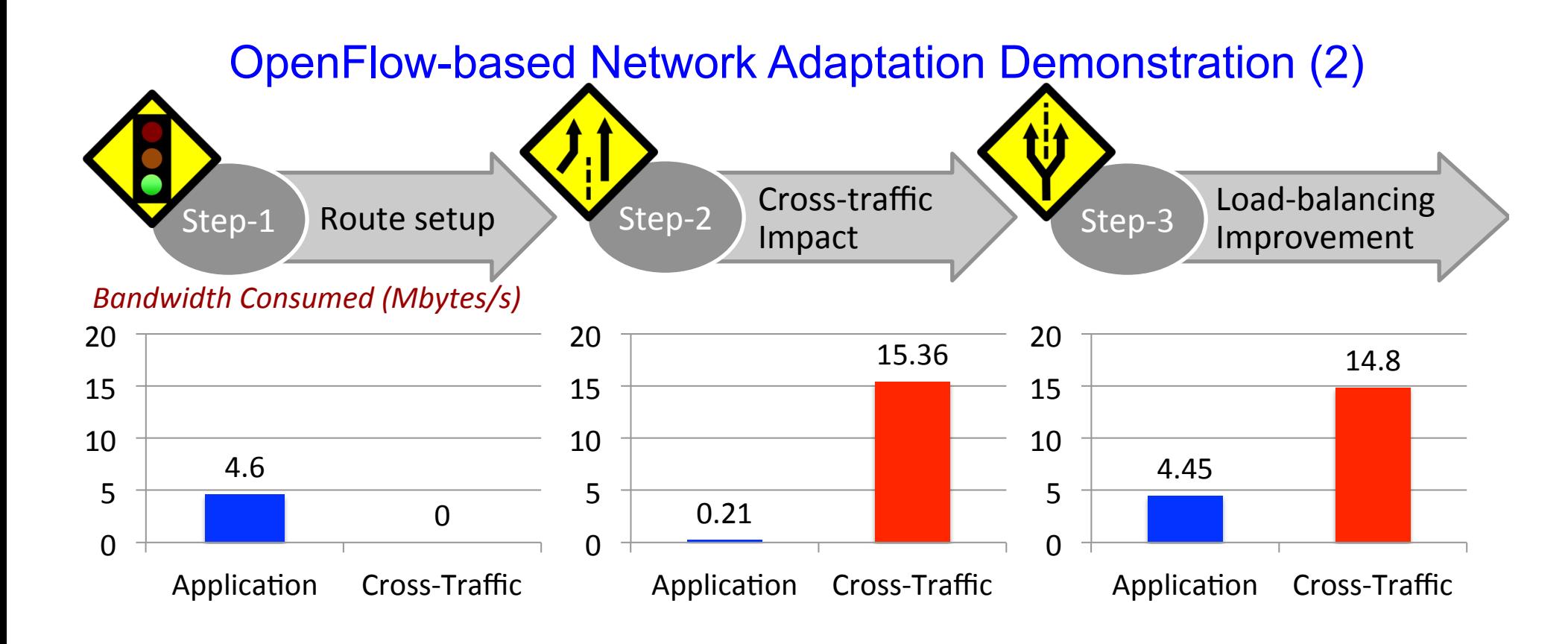

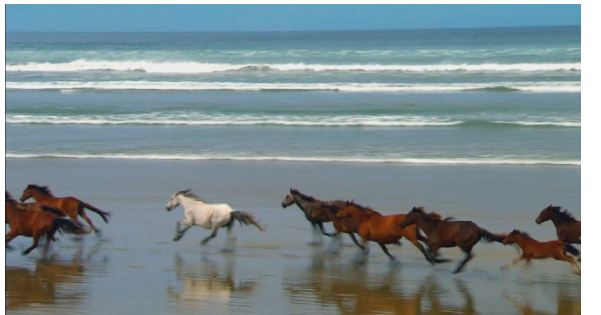

Video runs smooth, GUI applications are responsive

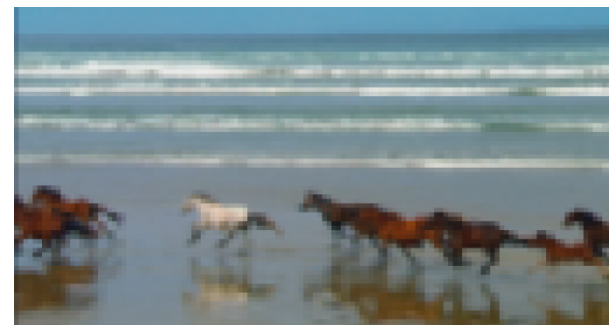

Video freezes, disconnects, GUI applications are not responsive

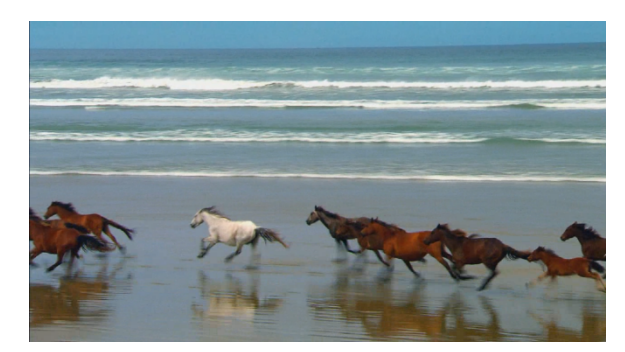

Video runs smooth, GUI applications are responsive

# Thank you for your attention!

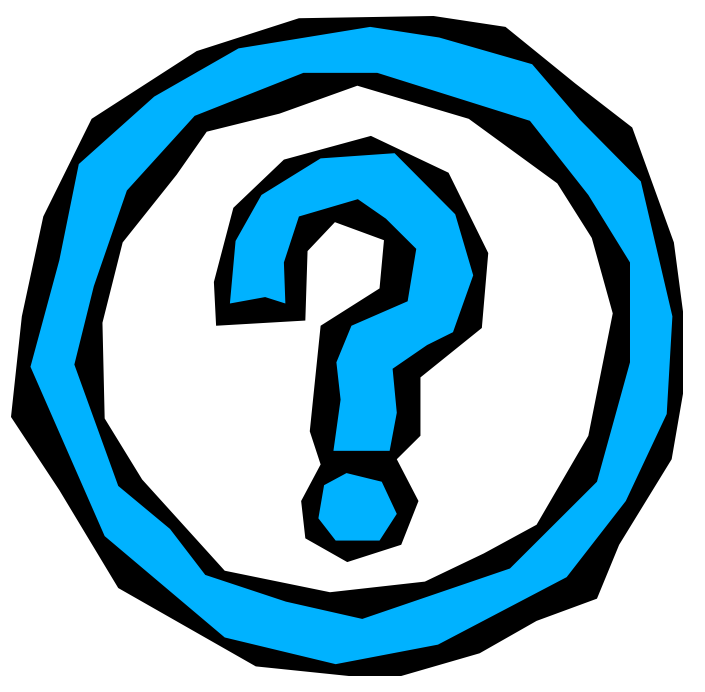

#### **References:**

P. Calyam, M. Sridharan, Y. Xiao, K. Zhu, A. Berryman, R. Patali, "Enabling Performance Intelligence for Application Adaptation in the Future Internet", Journal of Communications and Networks (JCN), 2011. http://faculty.missouri.edu/calyamp/publications/fi-ontimemeasure-vdcloud\_jcn11.pdf

P. Calyam, S. Rajagopalan, S. Seetharam, A. Selvadhurai, K. Salah, R. Ramnath, "VDC-Analyst: Design and Verification of Virtual Desktop Cloud Resource Allocations", *Elsevier Computer Networks (COMNET)*, 2014. http://faculty.missouri.edu/calyamp/publications/vdc-analyst-comnet14.pdf